## Public Defender Discovery Future State Process Map

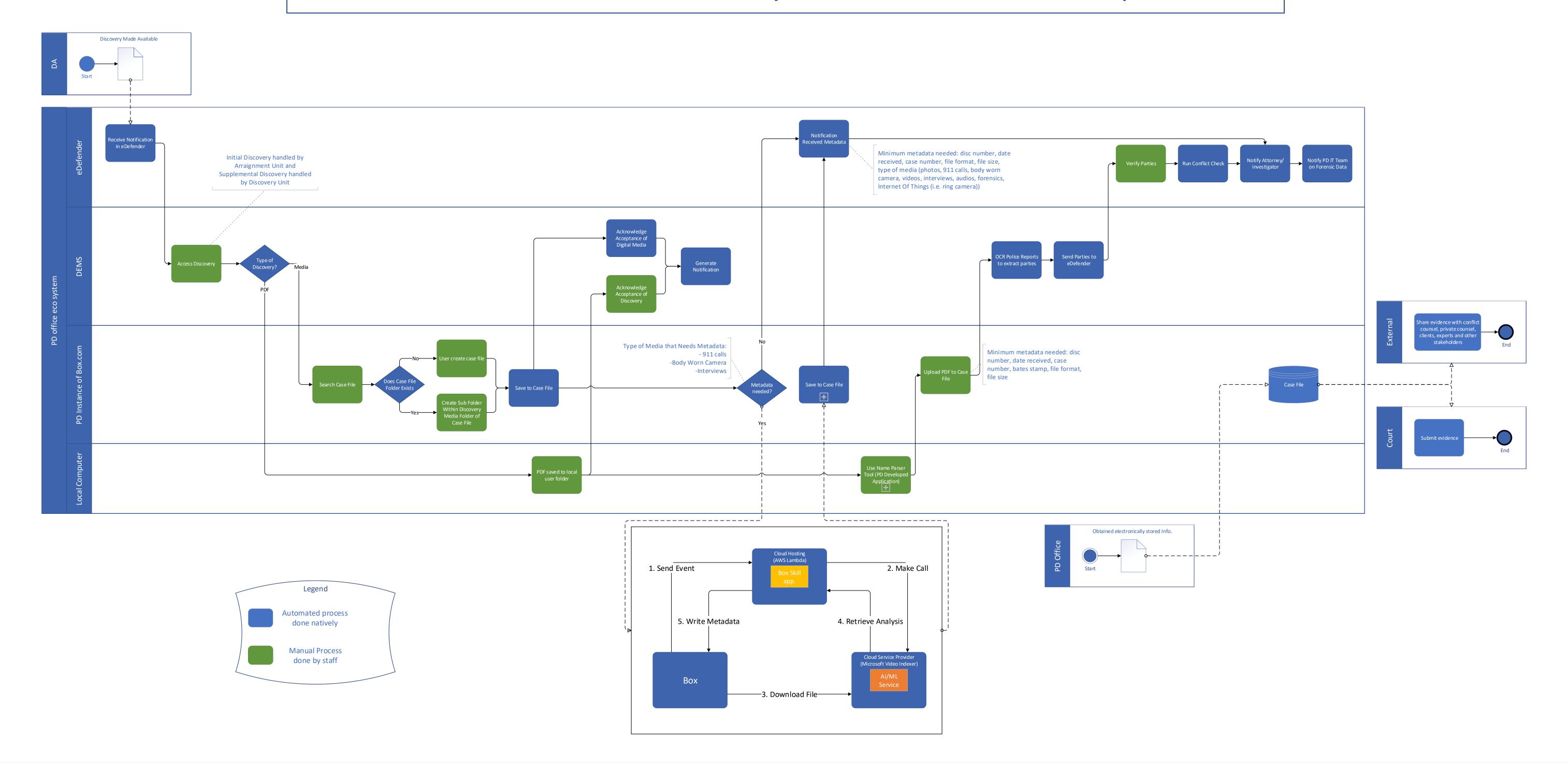

## Name Parser Workflow

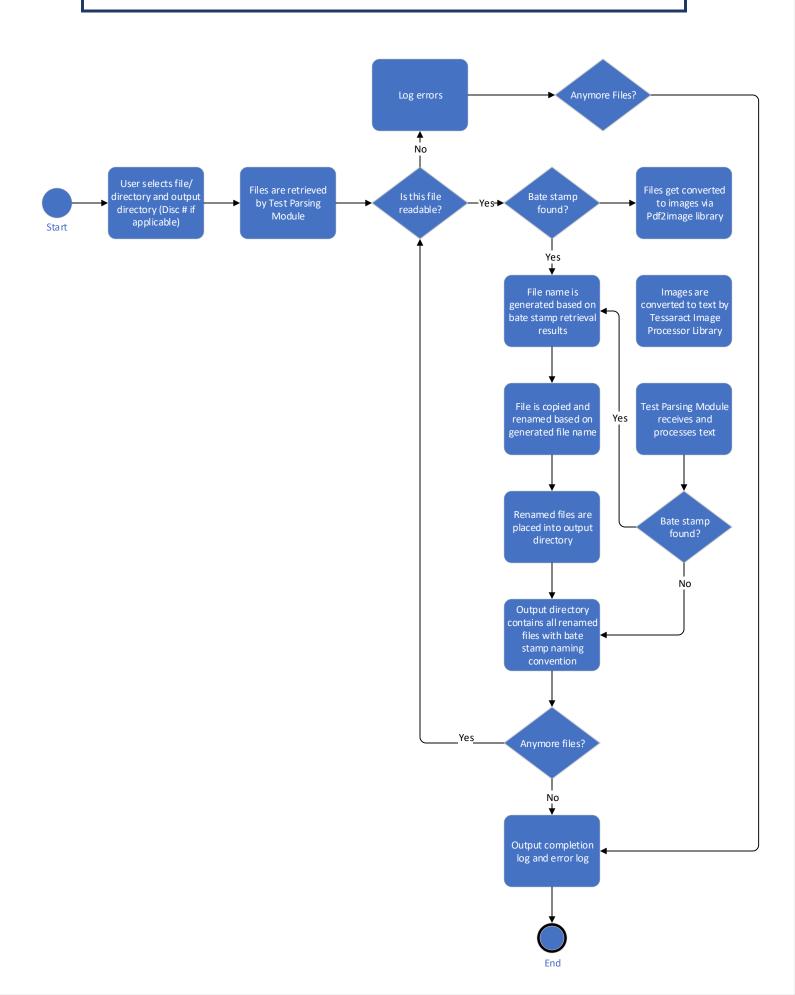